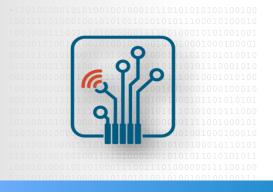

Digital Logic Design with FPGA

### **Design Flow with Quartus**

#### Design Constraints, I/O Planning

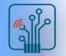

### Outline

- Synthesis & Fitting Control
- Design constraints
- Assignment editor
- I/O assignments
- Pin planner
- I/O assignment validation

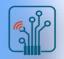

## **Intel MAX10 Design Flow**

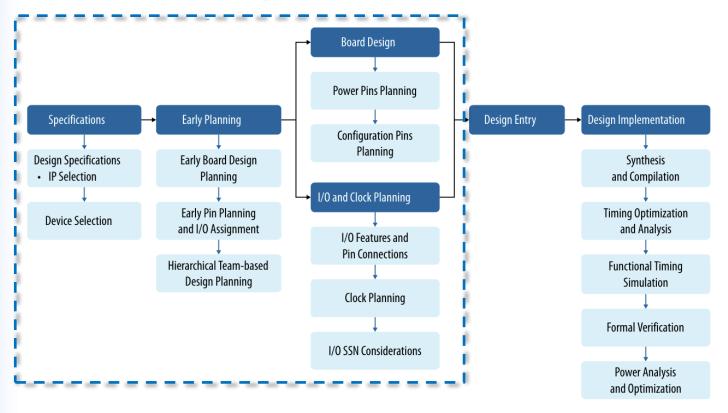

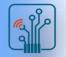

## **Synthesis & Fitting Control**

- Controlled using two methods
  - □ Settings: project-wide switches
  - Assignments: individual entity/node controls
- Both accessed in Assignments menu or Tasks window

- Stored in .qsf file for project/revision
- Timing constraints stored in separate .sdc file

| <u>A</u> ss | ignments           | P <u>r</u> ocessing    | <u>T</u> ools | <u>W</u> indow | <u>H</u> elp |
|-------------|--------------------|------------------------|---------------|----------------|--------------|
| •           | Device             |                        |               |                |              |
|             | <u>S</u> ettings   |                        |               |                | Ctrl+Shift+E |
| 4           | <u>A</u> ssignme   | ent Editor             |               |                | Ctrl+Shift+A |
| 4           | Pi <u>n</u> Planne | er                     |               |                | Ctrl+Shift+N |
|             | <u>R</u> emove A   | ssignments             |               |                |              |
| 5           | <u>B</u> ack-Ann   | otate Assignm          | nents         |                |              |
|             | Imp <u>o</u> rt As | signments              |               |                |              |
|             | E <u>x</u> port As |                        |               |                |              |
|             | Assignme           | ent <u>G</u> roups     |               |                |              |
| 2           | Logic Loc          | k Regions Win          | dow           |                | Alt+L        |
| 4           | Design Pa          | rtitions <u>W</u> indo | w             |                | Alt+D        |

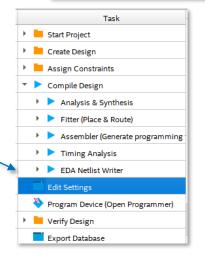

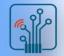

## **Settings & Assignments**

- Project-wide switches that affect entire design
- Settings Dialog Box:
  - □ Top-level entity
  - □ Add/remove files
  - Libraries
  - □ Compiler settings
  - □ EDA tool settings
  - □ Fitter settings
  - □ Timing Analyzer settings
  - Power analysis settings

**Tcl:** set global assignment -name <assignment name> <value>

- Device Dialog Box
  - □ Choose device family & family category

Tcl: set\_global\_assignment -name FAMILY "device family name"
Tcl: set\_global\_assignment -name DEVICE <part\_number>

| 4 | Settings - multi_f                              |                      |                |                                            |            |                   |               |                       |           |                               |            |  |
|---|-------------------------------------------------|----------------------|----------------|--------------------------------------------|------------|-------------------|---------------|-----------------------|-----------|-------------------------------|------------|--|
| c | ategory:                                        |                      |                |                                            |            |                   |               |                       |           |                               |            |  |
| Г | General                                         |                      |                |                                            |            |                   |               |                       |           |                               |            |  |
|   | Files                                           |                      |                |                                            |            |                   |               |                       |           |                               |            |  |
|   | Libraries                                       |                      |                |                                            |            |                   |               |                       |           |                               |            |  |
|   | <ul> <li>IP Settings</li> </ul>                 |                      |                |                                            |            |                   |               |                       |           |                               |            |  |
|   | IP Catalog Search Locatio                       | ons                  |                |                                            |            |                   |               |                       |           |                               |            |  |
|   | Design Templates                                |                      |                |                                            |            |                   |               |                       |           |                               |            |  |
|   | <ul> <li>Operating Settings and Cond</li> </ul> | litions              |                |                                            |            |                   |               |                       |           |                               |            |  |
|   | Voltage                                         |                      |                |                                            |            |                   |               |                       |           |                               |            |  |
|   | Temperature                                     |                      |                |                                            |            |                   |               |                       |           |                               |            |  |
|   | <ul> <li>Compilation Process Setting</li> </ul> | s                    |                |                                            |            |                   |               |                       |           |                               |            |  |
|   | Incremental Compilation                         |                      |                |                                            |            |                   |               |                       |           |                               |            |  |
|   | <ul> <li>EDA Tool Settings</li> </ul>           |                      |                |                                            |            |                   |               |                       |           |                               |            |  |
|   | Design Entry/Synthesis                          |                      |                |                                            |            |                   |               |                       |           |                               | _          |  |
|   | Simulation<br>Board-Level                       | 🕤 Device             |                |                                            |            |                   |               |                       |           |                               |            |  |
|   | Compiler Settings                               |                      |                |                                            |            |                   |               |                       |           |                               |            |  |
|   | VHDL Input                                      | Device               | Board          |                                            |            |                   |               |                       |           |                               |            |  |
|   | Verilog HDL Input                               | Select the           | family and d   | levice you want to t                       | target for | compilation.      |               |                       |           |                               |            |  |
|   | Default Parameters                              | You can in           | stall addition | nal device support                         | with the l | nstall Devices co | mmand on      | the Tools m           | enu.      |                               |            |  |
|   | Timing Analyzer                                 | To determ            | ine the versi  | on of the Quartus F                        | Prime soft | ware in which y   | our target de | vice is supp          | orted, r  | refer to the <u>Device Su</u> | apport Lis |  |
|   | Assembler                                       |                      |                |                                            |            |                   |               |                       |           |                               |            |  |
|   | Design Assistant                                | Device fam           | nily           |                                            |            |                   | Show in '     | Available de          | vices' li | st                            |            |  |
|   | Signal Tap Logic Analyzer                       | Eamily:              | MAX 10 (D      | A/DD/DF/DC/SA/S                            | C/SL)      | •                 | Package:      |                       | FBGA      |                               |            |  |
|   | Logic Analyzer Interface                        |                      |                |                                            |            |                   |               | FacVaRe.              |           | FDGA                          |            |  |
|   | Power Analyzer Settings                         | Device               | e: MAX 10      | DA                                         | 4 ×        |                   |               | Pin <u>c</u> ount:    |           |                               |            |  |
| 1 |                                                 | Target dev           | ice            |                                            |            |                   |               | Core speed grade:     |           | 8                             |            |  |
|   |                                                 | raigerdev            |                |                                            |            |                   |               |                       |           |                               |            |  |
|   |                                                 | O Auto               | device sele    | ce selected by the Fitter                  |            |                   | Name filter:  |                       |           |                               |            |  |
|   |                                                 | Spece                | ific device s  | evice selected in 'Available devices' list |            |                   |               | Show advanced devices |           |                               |            |  |
|   |                                                 | Othe                 |                |                                            |            |                   |               |                       |           |                               |            |  |
|   |                                                 | Othe                 | er: n/a        |                                            |            |                   | Device a      | nd Pin Optic          | ns        |                               |            |  |
|   |                                                 | A <u>v</u> ailable d | levices:       |                                            |            |                   |               |                       |           |                               |            |  |
|   |                                                 | N                    | ame            | Core Voltage                               | LEs        | Total I/Os        | GPIOs         | Memory                | Bits      | Embedded mult                 | iplier 9-l |  |
| ″ |                                                 | 10M08DA              | F484C8G        | 1.2V                                       | 8064       | 250               | 250           | 387072                |           | 48                            |            |  |
|   |                                                 |                      | F484C8GES      | 5 1.2V                                     | 8064       | 250               | 250           | 387072                |           | 48                            |            |  |
|   |                                                 | 4                    |                |                                            |            |                   |               |                       |           |                               |            |  |
|   |                                                 | Migration            | Devices        | 0 migration device:                        | s selected |                   |               |                       |           |                               |            |  |
|   |                                                 |                      |                |                                            |            |                   |               |                       |           |                               |            |  |
|   |                                                 |                      |                |                                            |            |                   | WE            | uy Software           |           | OK Cano                       | :el        |  |
|   | <u> </u>                                        |                      |                |                                            | -          |                   |               |                       | -         |                               | _          |  |

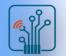

## **Settings & Assignments**

Example: Consolidated Compiler Optimization Settings

- Choose general options for how compiler should optimize design
- Set specific optimization features under Advanced Settings buttons

| Settings - multi_f                                                                                                    | – – ×                                                                                                    |
|----------------------------------------------------------------------------------------------------|----------------------------------------------------------------------------------------------------|
| Category:                                                                                                    | Device/Board                                                                                                    |
| General<br>Files<br>Libraries<br>V IP Settings<br>IP Catalog Search Locations<br>Design Templates<br>Voltage<br>Temperature<br>Compilation Process Settings<br>Incremental Compilation<br>VEDA Tool Settings<br>Design Entry/Synthesis<br>Simulation<br>Board-Level<br>V Compiler Settings | Compiler Settings         Specify high-level optimization settings for the Compiler (including integrated synthesis and fitting). These settings control the optimization focus and algorithms that will be performed throughout design compilation.         Optimization mode         Balanced (Normal flow)         Performance (High effort - increases runtime)         Performance (Aggressive - increases runtime and area)         Power (High effort - increases runtime)         Power (Aggressive - increases runtime, reduces performance)         Area (Aggressive - reduces performance) |
| VHDL Input<br>Verilog HDL Input<br>Default Parameters<br>Timing Analyzer                                                                                                    | Prevent register optimizations  Prevent register retiming                                                                                                    |
| Assembler<br>Design Assistant<br>Signal Tap Logic Analyzer                                                                                                    | Advanced Settings (Synthesis)                                                                                                    |

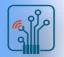

## **Settings & Assignments**

(aka Logic Options, Constraints)

- Individual switches applied
  - □ I/O
  - Internal nodes
  - □ Hierarchical blocks (design entities)
- Assignment Editor manages assignments
- Stored in .qsf file
- Must perform analysis & elaboration

#### Available Logic Options (Assignments)

 Links to all available assignments organized by category

#### **Quartus Prime Standard Edition Help version 18.1**

Content

- Synopsys-Provided Logic Libraries Example of Performing a Timing Simulation of a Synplify Verilog HDI
- Solution State Contract Revisions
- Archiving Projects
- Managing Project Databases
- Creating Designs
- Using HDL with the Quartus<sup>®</sup> Prime Software
- HDL Language Support
- Working with Qsys
- BluePrint Planning
- Using Advisors for Design Optimization
- Viewing Reports and Messages
- 🔷 Compiling Designs
- 🔷 Compiler Settings
- Integrated Synthesis
- Place & Route
- Incremental Compilation
- Partial Reconfiguration
- 📑 Assembler Programming Files
- Start Fitter Commands (Processing Menu)
- Senerating Programming Files
- Debugging and Optimization
- Optimizing Designs with the Design Space Explorer
- Analyzing Placed Resources with the Chip Planner
- Design Partition Planner
- Power Estimation and Analysis
- Signal Integrity Analysis
- Designing with LogicLock Regions
- Engineering Change Management
- Using the Netlist Viewer
   Using the State Machine Editor
- Working with the Design Assistant
- Working with the Design Assistar
  Devices and Adapters
- Logic Options Definition
- Quartus<sup>®</sup> Prime Scripting Support
- Shortcuts
- Glossarv
- TCL Commands and Packages
- List of Messages
  - list of Messages

#### Logic Options Definition

The following logic options are available in the Quartus® Prime software.

#### Advanced logic options:

- <u>CLKLOCKx1 Input Frequency</u>
- DQS Delay
- Force PLL Output Counter
   Import File Name
- LogicLock Routing Constraints File Name
- <u>LogicLock Routing Constraints File Na</u>
   <u>Manual Logic Duplication</u>
- Manual Logic Duplica
   Netlist Optimizations
- NOT Gate Push-Back
- PLL Compensation
- PLL Ignore Migration Devices
- Preserve PLL Counter Order
- Prevent Assignment to LogicLock Regions
- Remove Redundant Logic Cells
- Virtual Pin
- Virtual Pin Clock

#### Global Signals logic options:

- Auto Global Clock
- Auto Global Memory Control Signals
- Auto Global Output Enable
- Auto Global Register Control Signals
- <u>Auto Merge PLLs</u>
- Global Signal
- Ignore GLOBAL Buffers
   Ignore ROW GLOBAL Buffers
- Treat Bidirectional Pin as Output Pin

#### I/O Features logic options:

- Auto Open-Drain Pins
- <u>CKn/CK Pair</u>
- <u>CLKLOCKx1 Input Frequency</u>
   <u>Current Strength</u>
- <u>Current St</u>
   <u>DQ Group</u>
- DQ Group
   DQS Frequency
- DQS Prequency
   DQSn/DQS Pair
- Dynamic Termination Control Group
- Electromigration Current
- Enable Bus-Hold Circuitry

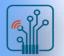

## **Assignment Editor**

Provides spreadsheet assignment entry & display

- Copy & paste support
- Multi-cell editing
- Assignments menu, toolbar, or Tasks window

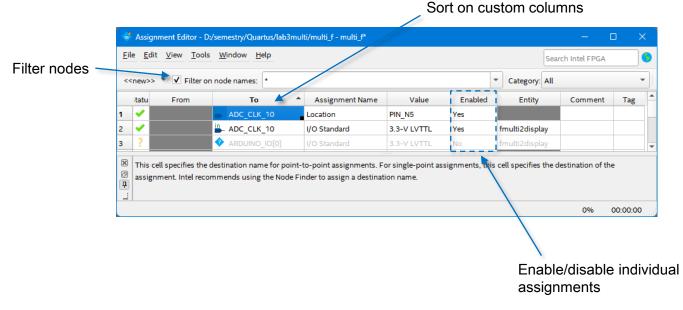

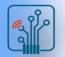

## **Design constraints - scripting**

.qsf editing and scripting

- Type pin-related assignment directly into .qsf
- Type pin-related assignment into separate Tcl file
  - □ Source Tcl into project .qsf
  - □ Execute Tcl to write assignments into .qsf

| <u>F</u> ile <u>E</u> | dit <u>V</u> iew <u>P</u> roject <u>Processing</u> <u>Tools</u> <u>W</u> indow <u>H</u> elp Sea | rch Intel FPGA |          |   |
|-----------------------|-------------------------------------------------------------------------------------------------|----------------|----------|---|
| 1                     | 🚯 🗄 📰 📰 🖪 🖪 🔥 🛛 🔽 🔽                                                                             | 267<br>268     |          |   |
| 34                    | # file is updated automatically by the Quartus Prime                                            | software       |          |   |
| 35                    | # and any changes you make may be lost or overwritter                                           | ٦.             |          |   |
| 36                    | #                                                                                               |                |          |   |
| 37                    | #                                                                                               |                |          | 1 |
| _ <u>38</u>           | source "board_loc.tcl"                                                                          |                |          |   |
|                       |                                                                                                 |                |          |   |
| 41                    | set_global_assignment -name DEVICE 10M50DAF484C6GES                                             |                |          |   |
| 42                    | <pre>set_global_assignment -name TOP_LEVEL_ENTITY fmulti2dis;</pre>                             | play           |          |   |
| 43                    | set_global_assignment -name ORIGINAL_QUARTUS_VERSION 15.                                        |                |          |   |
| 44                    | set_global_assignment -name PROJECT_CREATION_TIME_DATE '                                        |                | JUNE 17  |   |
| 45                    | set_global_assignment -name LAST_QUARTUS_VERSION "23.1st                                        |                |          |   |
| 46                    | set_global_assignment -name PROJECT_OUTPUT_DIRECTORY out                                        | put_files      |          |   |
| 47                    | <pre>set_global_assignment -name DEVICE_FILTER_PACKAGE FBGA</pre>                               |                |          |   |
| 48                    | <pre>set_global_assignment -name DEVICE_FILTER_PIN_COUNT 484</pre>                              |                |          |   |
| 49                    | <pre>set_global_assignment -name DEVICE_FILTER_SPEED_GRADE 6</pre>                              |                |          |   |
| 50<br>51              | <pre>set_location_assignment PIN_N5 -to ADC_CLK_10 </pre>                                       |                |          |   |
| 51                    | <pre>set_location_assignment PIN_P11 -to MAX10_CLK1_50</pre>                                    |                |          | - |
| 4                     |                                                                                                 |                |          | • |
|                       | Ln 39 Col 22 Quartus Prime Setting File                                                         | 0%             | 00:00:00 | 5 |

| 7   | 60 🚯 📑 📰 📘 🎦 🔥 🕛 🔽 🏷 📴 🚍                               |      |
|-----|--------------------------------------------------------|------|
| 97  | set_location_assignment PIN_D17 -to HEX0[5]            |      |
| 98  | set_location_assignment PIN_C17 -to HEX0[6]            |      |
| 99  | set_location_assignment PIN_D15 -to HEX0[7]            |      |
| 100 | set_location_assignment PIN_C18 -to HEX1[0]            |      |
| 101 | set_location_assignment PIN_D18 -to HEX1[1]            |      |
| 102 | <pre>set_location_assignment PIN_E18 -to HEX1[2]</pre> |      |
| 103 | <pre>set_location_assignment PIN_B16 -to HEX1[3]</pre> |      |
| 104 | <pre>set_location_assignment PIN_A17 -to HEX1[4]</pre> |      |
| 105 | <pre>set_location_assignment PIN_A18 -to HEX1[5]</pre> |      |
| 106 | <pre>set_location_assignment PIN_B17 -to HEX1[6]</pre> |      |
| 107 | <pre>set_location_assignment PIN_A16 -to HEX1[7]</pre> |      |
| 108 | <pre>set_location_assignment PIN_B20 -to HEX2[0]</pre> |      |
| 109 | <pre>set_location_assignment PIN_A20 -to HEX2[1]</pre> |      |
| 110 | <pre>set_location_assignment PIN_B19 -to HEX2[2]</pre> |      |
| 111 | <pre>set_location_assignment PIN_A21 -to HEX2[3]</pre> |      |
| 112 | <pre>set_location_assignment PIN_B21 -to HEX2[4]</pre> |      |
| 113 | <pre>set_location_assignment PIN_C22 -to HEX2[5]</pre> |      |
| 114 | <pre>set_location_assignment PIN_B22 -to HEX2[6]</pre> | *    |
| 4   |                                                        | E.   |
|     | 0% 00:0                                                | 0:00 |

## Design constraints – Tcl commands

Equivalent Tcl commands displayed as assignments are entered

- □ Manually copy to create Tcl scripts
- □ Export command (File menu) writes all assignments to a Tcl file

Messages window

| 2<br>2<br>1 | All 😢 🚵 🔺 💎 < <filter>&gt; 👘 Eind 💏 Find Negt</filter>                                                                                                    |
|-------------|----------------------------------------------------------------------------------------------------|
| =           | <pre>Type ID Message<br/>251001 set_location_assignment PIN_AB5 -to ARDUINO_IO[0] -disable<br/>251001 set_instance_assignment -name IO_STANDARD "3.3-V LVTTL" -to ARDUINO_IO[0] -disable<br/>251001 set_location_assignment PIN_C14 -to HEX0[0] -remove<br/>251001 set_location_assignment PIN_C14 -to adc_clk_10</pre> |
| Messages    | 4           System (4)         Processing (5)                                                                                                    |

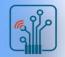

## **Updating .qsf File**

- By default, .qsf not updated automatically when constraint entered
- .qsf updated only when
  - □ Project is saved or closed (File menu)
  - □ Assignment Editor is saved or closed
  - □ Beginning of any processing task (e.g. compilation)
  - □ Any IP parameter editing tool is launched
  - □ Changing revisions

| tegory:                                             |                                                                                                    |
|-----------------------------------------------------|----------------------------------------------------------------------------------------------------|
| General                                             | Processing                                                                                                    |
| EDA Tool Options<br>Fonts                           | ✓         Save changes to all files before processing the design           ✓         Confirm before saving files                                   |
| Headers & Footers Settings<br>Internet Connectivity | Confirm before stopping a process                                                                                                    |
| Libraries<br>V IP Settings                          | Play sound when design processing is complete     Display message when design processing is complete                                               |
| IP Catalog Search Locations<br>Design Templates     | Run design processing at a lower priority (recommended for single processor machines)     Compact report table format                              |
| License Setup<br>Preferred Text Editor              | Automatically generate HTML-Format Report Files (.htm) after design processing Automatically generate a single report file after design processing |
| Processing<br>Tooltip Settings                      | Automatically generate equation files during compilation                                                                                           |
| Messages                                            | Automatically open the Report window before starting a processing task                                                                             |
| Colors<br>Fonts                                     | Update assignments to disk during design processing only (recommended to speed up Quartus Prime user interface)                                    |

- Change behavior to update assignments immediately (Tools menu → Options → General → Processing)
  - □ May impact software performance slightly due to file accesses

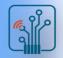

### I/O assignments

- I/O Planning need
  - □ I/O standards increasing in complexity
  - □ FPGA/CPLD I/O structure increasing in complexity
  - □ PCB development performed simultaneously with FPGA design
  - □ Pin assignments need to be verified earlier in design cycle
- Creating I/O-Related Assignments
  - Pin Planner
  - □ Import from spreadsheet in .csv format
  - □ Type directly into .qsf file
  - □ Directly in HDL code
  - □ Scripting

|   | Assignments              | P <u>r</u> ocessing    | <u>T</u> ools | <u>W</u> indow | <u>H</u> elp |
|---|--------------------------|------------------------|---------------|----------------|--------------|
| l | <u> </u>                 |                        |               |                |              |
|   | <mark>∠ _</mark> ettings |                        |               |                | Ctrl+Shift+E |
|   | 🗳 <u>A</u> ssignme       | nt Editor              |               |                | Ctrl+Shift+A |
|   | 💕 Pi <u>n</u> Planne     | er                     |               |                | Ctrl+Shift+N |
|   | <u>R</u> emove A         | ssignments             |               |                |              |
|   | <mark>b B</mark> ack-Ann | otate Assignm          | nents         |                |              |
|   | Imp <u>o</u> rt As       | signments              |               |                |              |
|   | Export As                | signments              |               |                |              |
|   | Assignme                 | nt <u>G</u> roups      |               |                |              |
|   | 🔒 Logic Loc              | k Regions Win          | dow           |                | Alt+L        |
|   | 📥 Design Pa              | rtitions <u>W</u> indo | w             |                | Alt+D        |

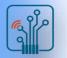

| nn Planner - Di/s         | emestry/Quartus/la                                                                                                    | iosmulu/mulu_r -           | mulu_i                 |                   |                                                                |                                                    |                   |                                                          |             | -                 |             |
|---------------------------|----------------------------------------------------------------------------------------------------|----------------------------|------------------------|-------------------|----------------------------------------------------------------|----------------------------------------------------|-------------------|----------------------------------------------------------|-------------|-------------------|-------------|
| <u>E</u> dit <u>V</u> iew | Processing Tools                                                                                                    | <u>W</u> indow <u>H</u> el | 0                      |                   |                                                                |                                                    |                   |                                                          |             | Search Intel F    | PGA         |
| Report                    |                                                                                                    | <b>4</b> Ø <b>x</b>        |                        |                   | TopViou                                                        | Mire Dond                                          |                   |                                                          | Pin Leg     | end               | 1           |
| Report n                  | ot available                                                                                                    |                            |                        |                   |                                                                | w - Wire Bond                                      |                   |                                                          | Symbo       | l Pin Type        |             |
|                           |                                                                                                    |                            |                        | 1                 | 4AX 10 - 10N                                                   | 450DAF484C                                         | 6GES P            | ackage                                                   | Ó           | User I/O          |             |
|                           |                                                                                                    |                            |                        |                   | 1001(3                                                         | KARIN',7<br>Ni Longoni RD onigni Int               |                   | -                                                        |             | User assigned I/  |             |
|                           |                                                                                                    |                            |                        | • 1 2 3 4         | 5 6 7 8 9 10                                                   | 11 12 13 14 15 16                                  | 17 18 19 20 21 23 | View                                                     |             | Fitter assigned I |             |
|                           |                                                                                                    |                            |                        | A • p • n • n •   | · • • • • • •                                                  | 000000                                             |                   | 1*                                                       |             | Unbonded pad      |             |
| Gr                        | oups/Rap                                                                                                    | ort                        |                        | B n p p n         | • V • <b>0</b> V <b>0</b>                                      |                                                    |                   | в                                                        | - I         | Reserved pin      |             |
|                           |                                                                                                    | 5011                       |                        |                   |                                                                | 00000                                              |                   | D                                                        | c           |                   |             |
| *                         | View                                                                                                    |                            |                        | E -n V-p -n       | × • • • • 1                                                    | 0-0-0-                                             | 000000            | E                                                        |             | Other             |             |
| *                         |                                                                                                    |                            |                        | F P P P           | • ו• • • • V                                                   | 0 0 V 0 0                                          | 000000            | F                                                        |             | DEV_OE            |             |
|                           |                                                                                                    |                            | GLAX_U<br>Daviged[Masi | G n K p n         | • V _ • •                                                      | 0000                                               |                   | G                                                        | R           | DEV_CLR           |             |
|                           |                                                                                                    |                            |                        | H = n M = p = n   |                                                                | 1 - p - p - p A O                                  |                   | H<br>Kaba A<br>Kanged Kaupalet                           |             | DIFF_n            |             |
|                           |                                                                                                    |                            | 19408 1                | К •п) •п) 🗸 •п) • | n +p 0 +n +p                                                   | ///s 🛛 o                                           |                   | Circuit Control & Station                                | ø           | DIFF_p            |             |
|                           |                                                                                                    |                            | E anigent[24.ani       |                   | 0 0 •n •p                                                      |                                                    |                   | L                                                        | 0           | DQ                |             |
|                           |                                                                                                    |                            |                        | M D Appin         | •• • • •                                                       |                                                    | • • • •           | м                                                        | s           | DQS               |             |
| Groups                    |                                                                                                    |                            |                        |                   |                                                                |                                                    | 000000            | N                                                        | ۲           | DQSB              |             |
| Groups                    | Report                                                                                                    |                            | C, NA AR               | R 0 0 0 - 0 - 0 - | p 0 p A n n                                                    |                                                    | 0000              | R                                                        | l           | CLK_n             |             |
| Tasks                     |                                                                                                    | <b>1</b> © X               | Copus Cost page        | T 0 0 0 V         | LLAVOO                                                         | 0 0 0 A                                            | 00000             | T KADACA<br>(Kincipal) Elincipaliti<br>Elinpal Carpatite | Г           | CLK p             |             |
|                           |                                                                                                    |                            |                        | U n p n n         | p n p o o 🗸                                                    | 0 0 0 0 n                                          | 000000            | U                                                        | L           | Other PLL         |             |
| <b>-</b>                  | Early Pin Planning                                                                                                    |                            |                        |                   | 0.0000                                                         |                                                    | 0 0 0 0           | v                                                        |             | Other dual        |             |
|                           | Tarly Pin Planni<br>Tasks<br>Run I/O Assign                                                                                                    | ng                         |                        | 0000              | 000000                                                         | 0 0 0 0                                            |                   | Y                                                        |             |                   |             |
|                           |                                                                                                    |                            |                        | * 0 0 AV          | 000000                                                         | 000000                                             | 0 0 0 0 0         | AA                                                       |             | TDI               |             |
|                           | Ranessi                                                                                                    | gnments                    |                        |                   | 000000                                                         |                                                    | 0-0-0-0-0         | AB                                                       | 8           | тск               |             |
|                           | Pin Finder                                                                                                    |                            |                        | 1 2 3 4           | 5 6 7 8 9 10                                                   | 11 12 13 14 15 16                                  | 17 18 19 20 21 2  | 1                                                        | <b>(19)</b> | TMS               |             |
| • •                       |                                                                                                    | •                          |                        |                   | (M. aniguell all aniguable)<br>El le part il est pai di balloj | O Konder of E Kodenick's<br>Elisted & migra(Think) |                   |                                                          | $\odot$     | TDO               |             |
| Named:                    | • • 🕷                                                                                                    | Edit: 🗙 🛹 HE               | X3[6]                  |                   |                                                                |                                                    |                   |                                                          |             | Filter: Pin       | s: all      |
| - @<br>-                  | Node Name                                                                                                    | Direction                  | Location               | I/O Bank          | VREF Group                                                     | I/O Standard                                       | Reserved          | Current Strength                                         | Slew Rate   | Differential Pair | Strict Pres |
|                           | 3[4]                                                                                                    | Unknown                    | PIN_C20                | 6                 | B6_N0                                                          | 3.3-V LVTTL                                        |                   | 8mA (default)                                            |             |                   |             |
| V HE                      |                                                                                                    | Unknown                    | PIN_D19                | 6                 | B6_N0                                                          | 3.3-V LVTTL                                        |                   | 8mA (default)                                            |             |                   |             |
| () HE                     |                                                                                                    | Unknown                    | PIN_E17                | 6                 | B6_N0                                                          | 3.3-V LVTTL                                        |                   | 8mA (default)                                            |             |                   |             |
| HE)                       |                                                                                                    | Unknown                    | PIN_D22                | 6                 | B6_N0                                                          |                                                    | All Pins          | 8mA (default)                                            |             |                   |             |
| HE)                       |                                                                                                    | Unknown<br>Unknown         | PIN_F18<br>PIN_E20     | 6                 | B6_N0<br>B6_N0                                                 | 3.3-V LVTTL<br>3.3-V LVTTL                         | list              | 8mA (default)<br>8mA (default)                           |             |                   |             |
|                           |                                                                                                    | Unknown                    | PIN_E20<br>PIN_E19     | 6                 | B6_N0<br>B6_N0                                                 | 3.3-V LVTTL<br>3.3-V LVTTL                         | not               | 8mA (default)<br>8mA (default)                           |             |                   |             |
|                           |                                                                                                    | Unknown                    | PIN_J18                | 6                 | B6 NO                                                          | 3.3-V LVTTL                                        |                   | 8mA (default)                                            |             |                   |             |
|                           | CARGO CONTRACTOR OF CONTRACTOR OFONTO OFONTO OFONTO OFONTO OFONTO OFONTO OFONTO OFONTO OFONTO OFONTO |                            |                        | -                 |                                                                |                                                    |                   |                                                          |             |                   |             |

source: https://www.intel.com/content/www/us/en/support/programmable/support-resources/design-software/fpga-development-tools-support.html

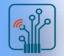

- Package View
  - Displays graphical representation of chip package
  - □ Locate, make, or edit I/O assignments
- All Pins list
  - Displays I/O pins (signals) in design
  - □ Edit pin assignments
- Groups list
  - □ Similar to All Pins list displaying only groups & buses
  - □ Make bus and group assignments
  - □ Create new user-defined groups
- Tasks pane
  - D Perform tasks such as Early Pin Planning and pin highlight reports
- Report Pane
  - □ Quickly enable/disable reports generated in the Tasks pane

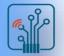

- Assigning Pin Locations
  - □ Drag & drop single top-level I/O signal/pin
  - Drag & drop multiple highlighted pins or buses

| ×        | Named: 🖌 🗸 🐇 | 🔊 Edit: 🗡 🗸 | clk1     |       |
|----------|--------------|-------------|----------|-------|
| 4        | Note Name    | Direction   | Location | I/O E |
|          | 🕒 clk1       | Input       | PIN_R14  | 3E    |
|          | 🔓 dataa[15]  | Input       |          |       |
|          | 🖫 dataa[14]  | Input       |          |       |
|          | 🖕 dataa[13]  | Input       |          |       |
|          | 🖕 dataa[12]  | Input       |          |       |
|          | 🔓 dataa[11]  | Input       |          | _     |
| 2        | 🔓 dataa[10]  | Input       |          |       |
| All Pins | 🖕 dataa[9]   | Input       |          |       |
|          | <            |             |          |       |

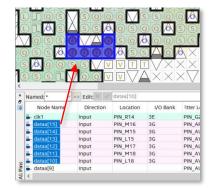

□ Select available locations from list of pins color-coded by I/O bank

| Node Name           | Direction | Location | I/O Bank  | VREF Group       | I/O Standard         | Reserved        | Current Strength   | Slew Rat |
|---------------------|-----------|----------|-----------|------------------|----------------------|-----------------|--------------------|----------|
| HEX3[4]             | Unknown   | PIN_C20  | 6         | B6_N0            | 3.3-V LVTTL          |                 | 8mA (default)      |          |
| 🔶 НЕХЗ[5]           | Unknown   | PIN D19  |           |                  |                      |                 |                    | -        |
| 🔶 НЕХЗ[6]           | Unknown   | PIN_D19  | IOBANK_6  | Row I/O DIFFI    | D_RX_R56n, DIFFOU    | F_R56n, High_Sp | eed                | <b>^</b> |
| 🔶 НЕХЗ[7]           | Unknown   | PIN_D21  | IOBANK_6  | Row I/O VREF     | B6N0, High_Speed     |                 |                    |          |
| HEX4[0]             | Unknown   | PIN_E1   | IOBANK_1B | Row I/O DIFFI    | D_RX_L21n, DIFFOUT   | L21n, Low_Spe   | ed                 |          |
| HEX4[1]             | Unknown   | PIN_E3   | IOBANK_1A | Row I/O ADC2     | IN8, DIFFIO_RX_L2p,  | DIFFOUT_L2p, L  | ow_Speed           |          |
| HEX4[2]             | Unknown   | PIN_E4   | IOBANK_1A | Row I/O ADC2     | IN1, DIFFIO_RX_L2n,  | DIFFOUT_L2n, L  | ow_Speed           |          |
| HEX4[2]     HEX4[3] | Unknown   | PIN_E6   | IOBANK_8  | Column I/O PLL_T | CLKOUTn, DIFFIO      | RX_T52n, DIFFOL | JT_T52n, Low_Speed |          |
| 4                   |           | PIN_E8   | IOBANK_8  | Column I/O DIFFI | D_RX_T48p, DIFFOU    | T_T48p, Low_Spe | eed                |          |
|                     |           | PIN_E9   | IOBANK_8  | Column I/O DIFFI | D_RX_T44n, DIFFOU    | [_T44n, Low_Spe | eed                |          |
|                     |           | PIN_E10  | IOBANK_8  | Column I/O CLK4  | n, DIFFIO_RX_T38n, I | DIFFOUT_T38n, L | _ow_Speed          |          |
|                     |           | PIN_E11  | IOBANK 8  | Column I/O CLK4  | o, DIFFIO_RX_T38p, I | DIFFOUT T38p. L | low Speed          | -        |

source: https://www.intel.com/content/www/us/en/support/programmable/support-resources/design-software/fpga-development-tools-support.html

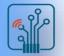

- **Back-Annotation** 
  - Use to lock Fitter-chosen pin assignments for future compilations
    - Copies device & resource locations chosen by fitter into .qsf file
      - □ Pins
      - Logic
    - Routing
  - "L

| "Locks down" locations in Pin Planner |                                             |
|---------------------------------------|---------------------------------------------|
|                                       | Back-Annotate Assignments ×                 |
|                                       | Back annotation type: Default               |
|                                       | Assignments to back-annotate                |
|                                       | Device assignment     Pin & device assignme |
|                                       |                                             |
|                                       | OK Cancel Help                              |
|                                       |                                             |
|                                       |                                             |
| Green/brown pattern                   |                                             |
| indicates back-annotation 0 0 0 0     |                                             |
|                                       |                                             |
|                                       |                                             |

| <u>A</u> ssignments         | P <u>r</u> ocessing      | <u>T</u> ools | <u>W</u> indow | <u>H</u> elp |
|-----------------------------|--------------------------|---------------|----------------|--------------|
| <u>     D</u> evice         |                          |               |                |              |
| <u>S</u> ettings            |                          |               |                | Ctrl+Shift+E |
| 🗳 Assignment Editor         |                          |               |                | Ctrl+Shift+A |
| 🗳 Pi <u>n</u> Planner       |                          |               |                | Ctrl+Shift+N |
| Remove Assignments          |                          |               |                |              |
| Back-Annotate Assignments   |                          |               |                |              |
| Imp <u>o</u> rt Assignments |                          |               |                |              |
| Export Assignments          |                          |               |                |              |
| Assignment <u>G</u> roups   |                          |               |                |              |
| 🔒 Logic Lock Regions Window |                          |               |                | Alt+L        |
| 📥 Design Pa                 | Lesign Partitions Window |               |                |              |

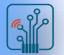

Verifying I/O Assignments

- I/O Assignment Analysis
  - □ Checks legality of all I/O assignments without full compilation
- Minimal requirements for running
  - □ I/O declaration
    - HDL port declaration
    - Reserved pin
  - □ Pin-related assignments
    - I/O standard
    - Current strength
    - Pin location (pin, bank, edge)
    - Toggle rate
- Pin Planner Processing menu → Start I/O Assignment Analysis

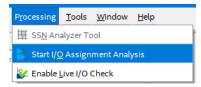

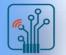

I/O Rules Checked

- No internal logic
  - □ Checks I/O locations & constraints with respect to other I/O & I/O banks
  - □ e.g. Each I/O bank supports a single VCCIO
- I/O connected to logic
  - Checks I/O locations & constraints with respect to other I/O, I/O banks, & internal resources
  - $\hfill\square$  e.g. PLL must be driven by a dedicated clock input pin
- Note: When working with design files, synthesize design before running I/O Assignment Analysis

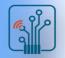

# I/O Assignment Analysis Output

Messages on I/O assignment issues

- Compiler assumptions
- Device & pin migration issues
- I/O bank voltages & standards

#### Validating I/O Pin-out

- Completed design
  - □ Run full compilation
  - Enable option to Run I/O Assignment Analysis before compilation

(Settings dialog box → Compilation Process Settings)

- Incomplete design with completed top-level design file
  - Add I/O-related IP cores and instantiate, even if final connections are not complete
  - □ Run I/O Assignment Analysis on design

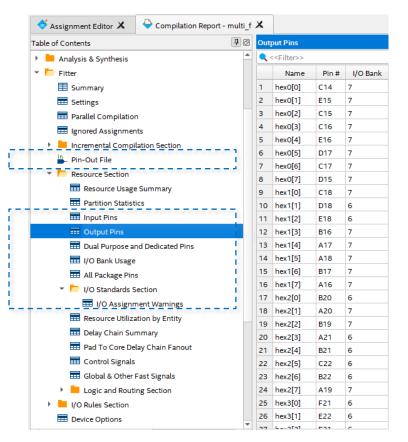

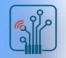

# I/O Planning Summary

- Pin assignments can be performed in many ways, graphically & by means of text files
- The Pin Planner provides an easy-to-use graphical method for creating and managing pin assignments
- The Interface Planner combines I/O interface resource assignment with on-the-fly legality checking
- I/O Assignment Analysis helps validate a device pin-out without performing a full compilation
- Pin validation can be completed during any point in design development

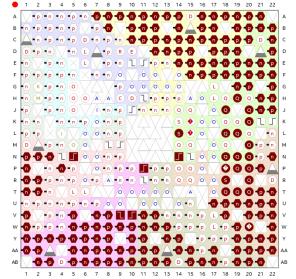